# DAIMLER TRUCK

29. April 2024

## Geschäftsdrucksachen

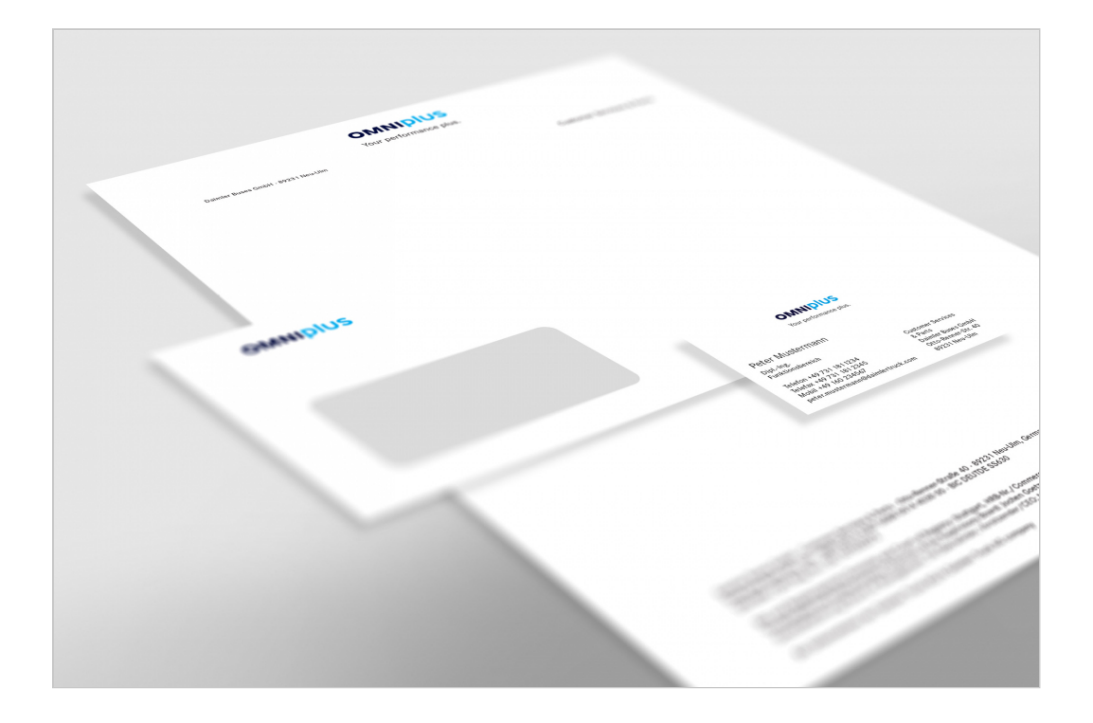

Geschäftsdrucksachen wie Briefbogen, Visitenkarten, Umschläge oder Formulare sind ein wichtiger Teil des Erscheinungsbildes und das visuelle Aushängeschild des Unternehmens für die Marke OMNIplus. Nur die konsequente und verantwortungsvolle Umsetzung dieser Regeln trägt dazu bei, die OMNIplus Identität unverwechselbar in der Öffentlichkeit darzustellen. Die folgenden Schreib- und Gestaltungsregeln gelten für sämtliche OMNIplus Geschäftsdrucksachen.

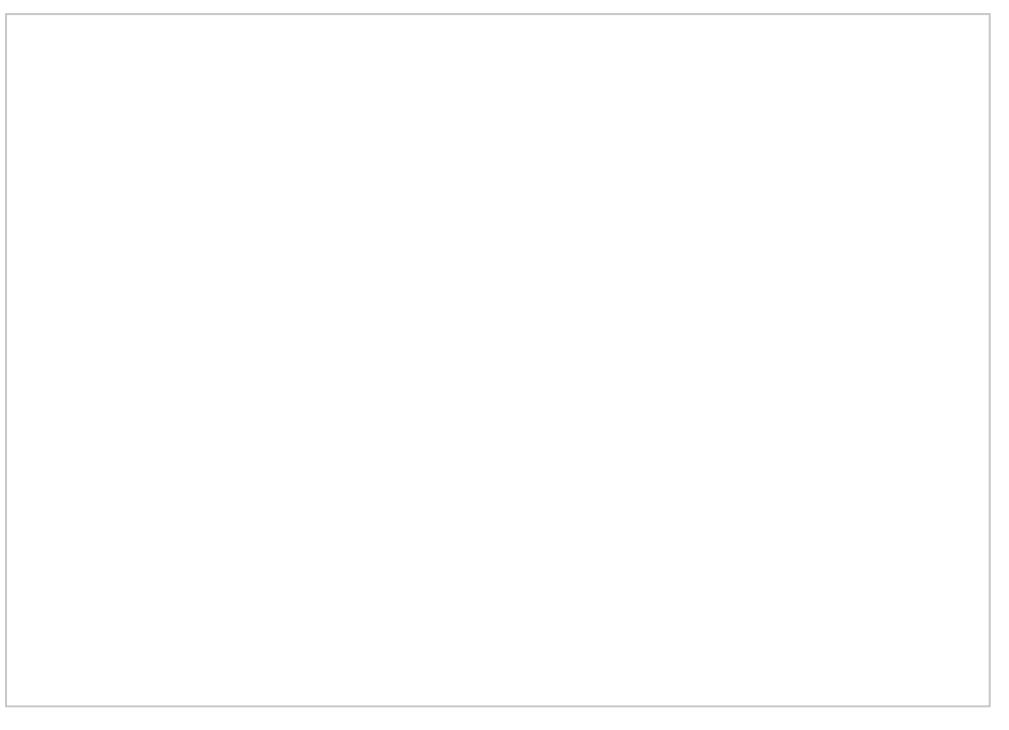

Beispiele für Briefbogen, Visitenkarte und DIN lang Briefhüllen der Bere Customer Services & Parts

## Schreibregeln

Grundlage für die Erstellung von Briefen ist die DIN 500 Gestaltung eines Briefs sind folgende Regeln einzuhalte

### Markenname

Der Markenname OMNIplus wird in eigenen Texten grund Bindestrich in der Markenschrift Daimler CS Regular ges OMNI wird dabei immer versal, der Wortbestandteil pl Markenname OMNIplus wird niemals kursiv gesetzt (vgl. [Markenze](/OMNIplus_Brand_Mark)ichen).

### Externe Anschrift

Das Anschriftenfeld umfasst sieben Zeilen, wobei die er Einschreiben u. ä., reserviert ist. Die Adresse sollte se zwischen Zusatzvermerk und Adresse steht keine Leerze werden Bestimmungsort und -land in Großbuchstaben ge Bestimmungsort sollte nach Möglichkeit in der Sprache d angegeben werden (z. B. FIRENZE statt FLORENZ). Die

steht in deutscher Sprache in der letzten Zeile der Anschrift.

### **Datum**

Monatsnamen werden ausgeschrieben oder abgekürzt: 1. November 2021 oder 1. Nov. 2021.

### **Betreff**

Der Wortlaut des Betreffs wird unter den Bezugszeichenzeilen angeordnet und ohne Schlusspunkt geschrieben. Er kann in Bold gesetzt werden. Nach dem Wortlaut des Betreffs folgen zwei Leerzeilen.

### **Anrede**

Die Anrede wird durch eine Leerzeile vom eigentlichen Briefinhalt getrennt. Wenn der Name des Adressaten bekannt ist, wird der Brief wie folgt eingeleitet: "Sehr geehrte Frau Mustermann," oder "Sehr geehrter Herr Mustermann,". Wenn der Empfänger nicht genau bekannt ist, sollte die allgemeine Einleitung "Sehr geehrte Damen und Herren," verwendet werden.

### **Telefon-/Telefaxnummern**

Telefonnummern sollten in internationaler Form wie folgt geschrieben werden: Pluszeichen/Landesvorwahl/Leerstelle/Ortskennzahl (ohne "0") / Leerstelle/ Rufnummer/ Bindestrich/Durchwahl, z. B. +49 731 181-2345. Für "innerdeutsche" Telefonnummern gilt gemäß der DIN-Regel folgende Gliederung: 0731 181-2345. Auf Visitenkarten kann anstelle der Telefaxnummer auch das PC-Fax stehen.

## **Textgestaltung**

Briefe werden in Daimler CS Regular in 11 pt linksbündig im Flattersatz geschrieben. Hervorhebungen werden fett oder kursiv gesetzt. Der Unternehmensname Daimler Buses wird generell in Groß-Kleinschreibung verwendet. Versalschreibweisen und Kapitälchen sind nicht erlaubt. Die Grußformel wird vom Text mit einer Leerzeile abgesetzt, der Unternehmensname Daimler Buses steht zusammen mit der Rechtsform "GmbH". Bei der maschinellen Namenswiedergabe der Unterzeichner wird der Vor- und Zuname ausgeschrieben. Zusätze, z. B. i. A., i. V. oder ppa., stehen vor der Namenswiedergabe in derselben Zeile oder werden handschriftlich bei der Unterzeichnung des Briefes hinzugefügt.

## **Symbole**

Angaben zu Telefon, Telefax, HPC o. Ä. erscheinen ausschließlich in Schriftform. Die Darstellung in Form grafischer Zeichen ist nicht gestattet.

## Briefbogen

## **Varianten und Anwendungsbereiche**

Das Layout des Briefbogens folgt DIN-Normen unter Berücksichtigung von gesellschaftsrechtlichen Vorschriften und entsprechenden postalischen Empfehlungen. Der Standardbriefbogen (mit und ohne Bezugszeichenzeile) enthält grundsätzlich immer sämtliche gesellschaftsrechtlich erforderliche Angaben.

Alle nachfolgend abgebildeten Beispiele sind je nach Land an die erforderlichen gesellschaftsrechtlichen Angaben anzupassen. Die postalischen Bestimmungen der jeweiligen Länder (z. B. Anschriftenfeld rechts) müssen dabei berücksichtigt werden.

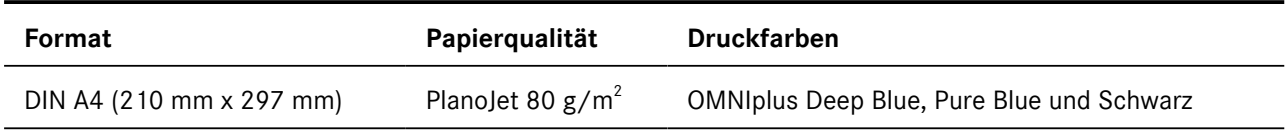

In der Fußleiste des Standardbriefbogens sind alle gesellschafts- und handelsrechtlichen Angaben, die vollständige Absenderadresse sowie die Kommunikationsangaben dargestellt. Ausnahme bildet der Briefbogen mit verkürzter Fußleiste, der z. B. für die Zeugniserstellung eingesetzt wird. Die Fußleiste baut sich immer von unten nach oben auf.

Vergewissern Sie sich bitte, dass Sie in Fax- und E-Mail-Signaturen sowie bei der Verwendung von Vorlagen (z. B. Geschäftsdrucksachen) immer die aktuelle Geschäftsführerleiste der Daimler Buses GmbH verwenden. Bei Auslandsgesellschaften sind die nationalen und gesellschaftlichen Vorschriften zu beachten. Achten Sie bitte auch auf die Verwendung der für Sie richtigen und relevanten Bank- und Kommunikationsdaten.

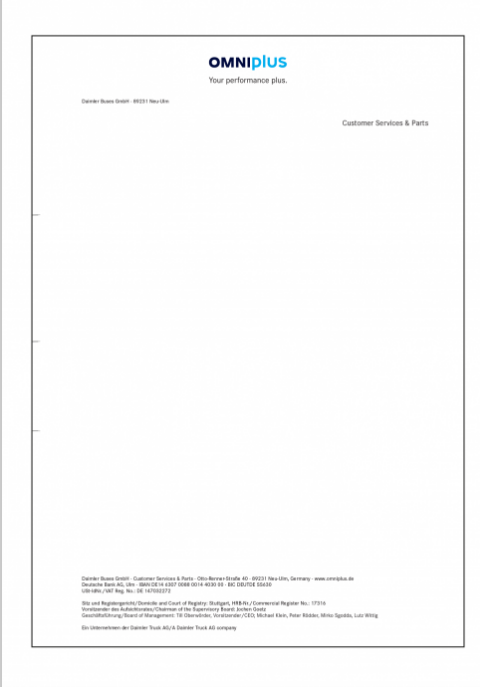

### **Briefbogen ohne Bezugszeichen**

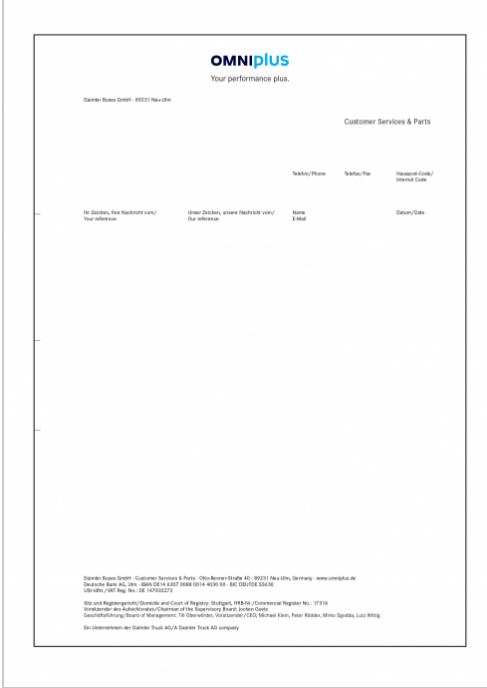

#### **Briefbogen mit Bezugszeichen**

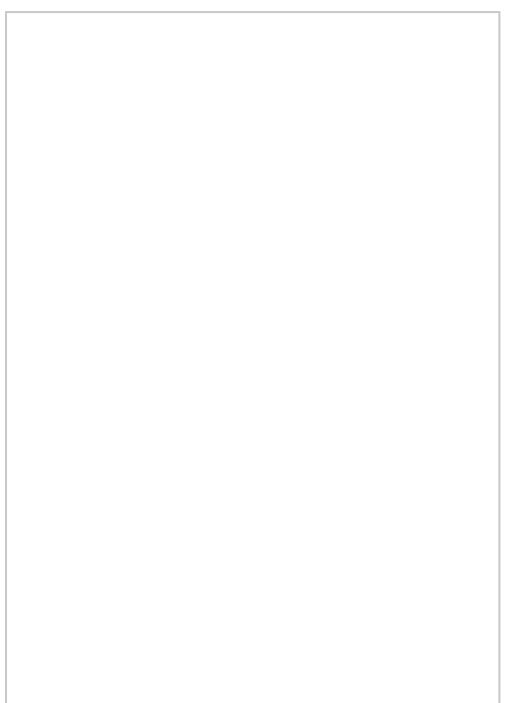

Rechnungen werden aus SAP generiert.

### Briefkopf

Das Markenzeichen steht auf Geschäftsdrucksachen der Bereiche, der OMNIplus Daimler Buses Service Center, O und der OMNIplus BusPort Betriebe immer zentriert am d unmittelbarer Nähe zum Markenzeichen dürfen keine and Texte eingesetzt werden (vglMahikenzueidchen Manual

## Fußleiste

In der Fußleiste stehen der Konzernhinweis, die gesells Angaben (unter Berücksichtigung der landesspezifischen die Bankverbindung. Die Fußzeile wird für Daimler Buse einspaltig gesetzt. Die Fußleiste für autorisierte Service 3 Blöcken gesetzt. Bei Verwendung der Briefbogen ist ge die Angaben in der Fußzeile dem aktuellen Stand entspr

Die Angaben stehen grundsätzlich in der Landessprache Landessprachen existieren, können diese beiden Sprach werden. Bei nicht-lateinischen Schriftzeichen stehen die und lateinischer Schreibweise.

Nicht explizit aufgeführte Angaben (u. a. Typografie, Farben usw.) entsprechen den Vorgaben der Vorlage für "Customer Services & Parts".

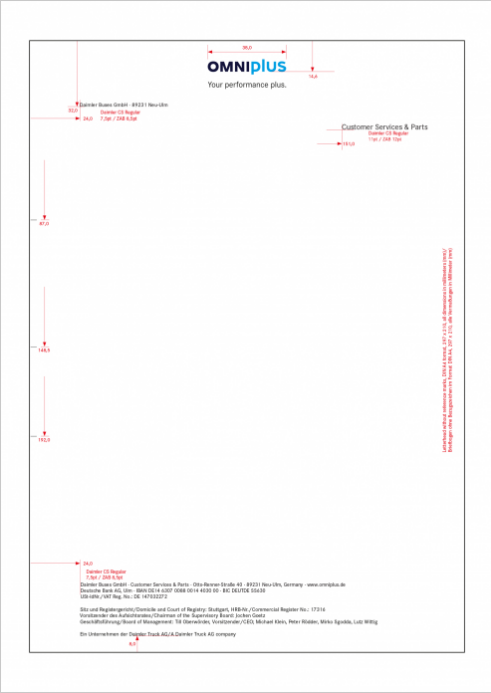

#### **Briefbogen ohne Bezugszeichen – OMNIplus Customer Services & Parts**

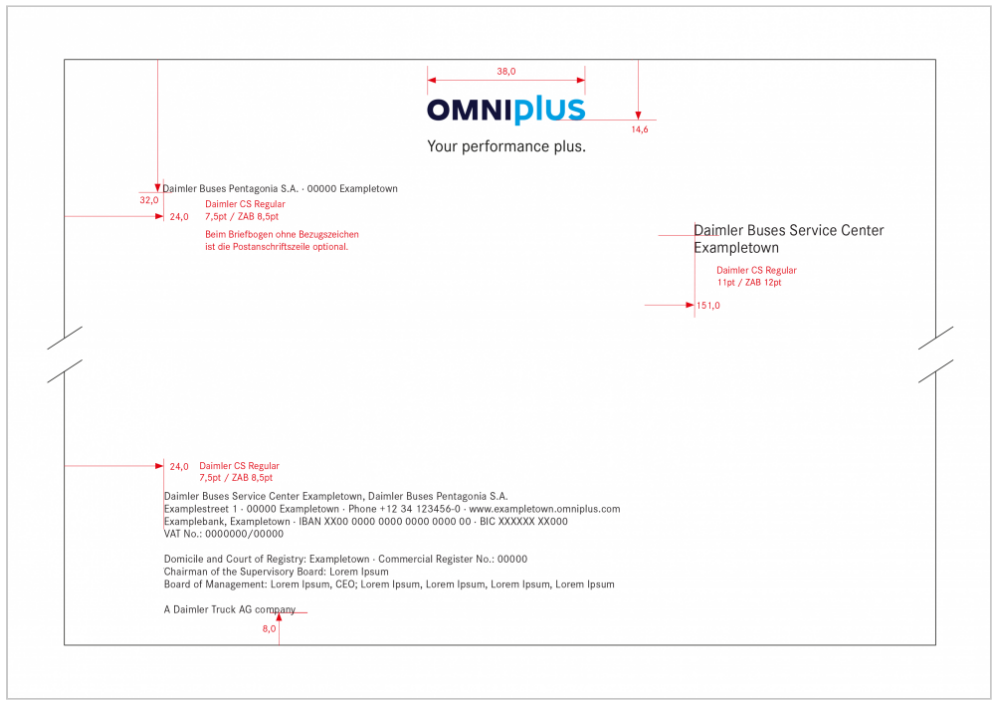

**Briefbogen ohne Bezugszeichen – Daimler Buses eigener Betrieb OMNIplus Daimler Buses Service Center (OMNIplus BusWorld und OMNIplus BusPort)**

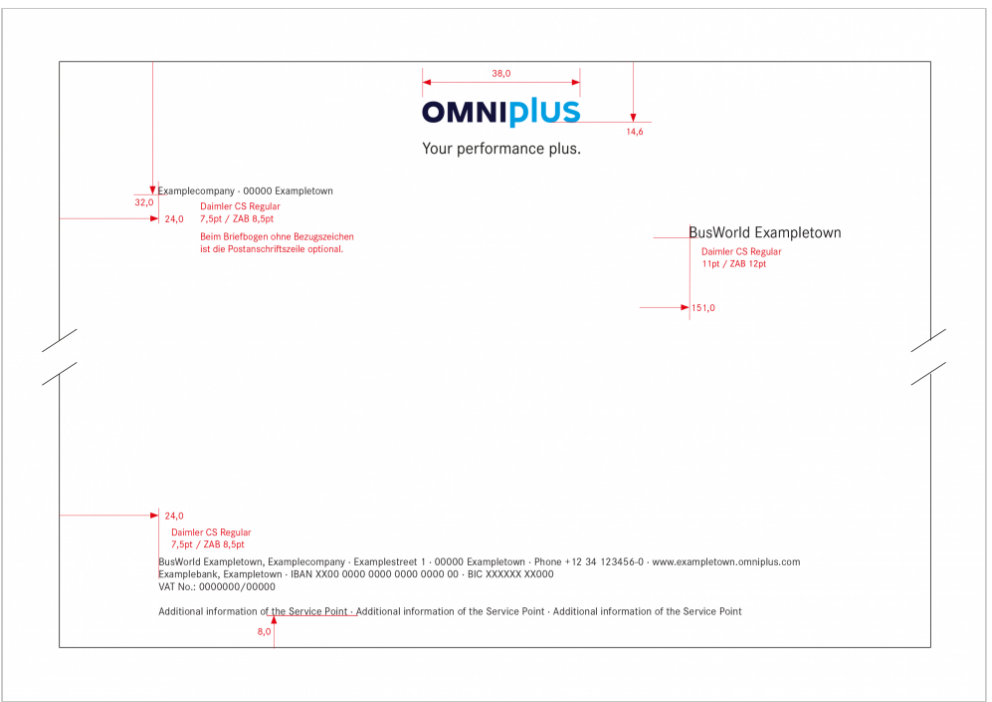

**Briefbogen ohne Bezugszeichen – Daimler Buses Partner – OMNIplus BusWorld**

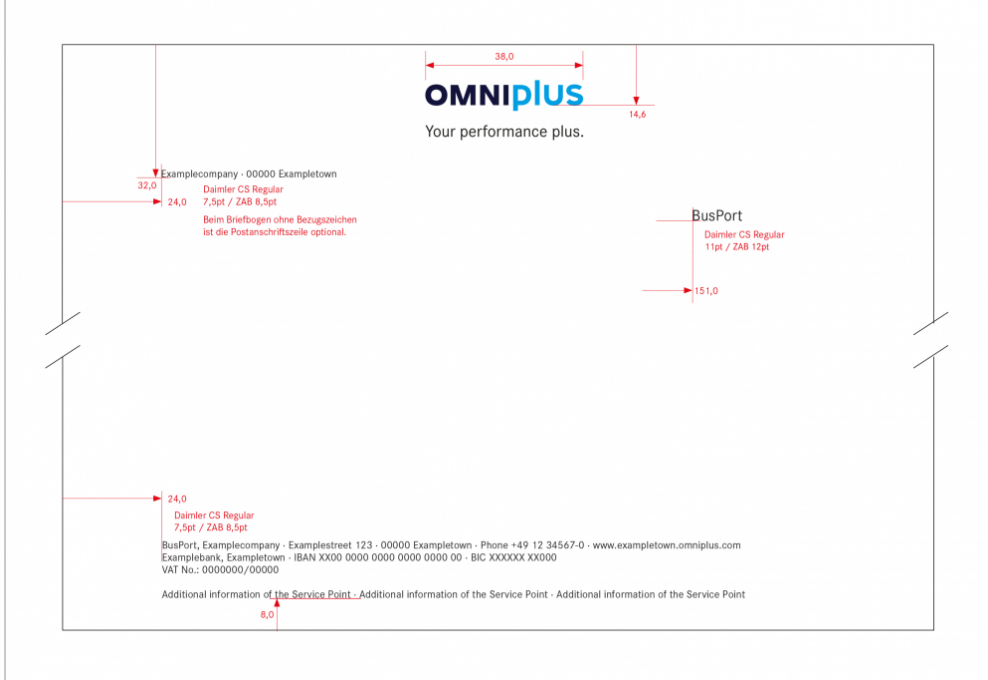

**Briefbogen ohne Bezugszeichen – Daimler Buses Partner OMNIplus BusPort**

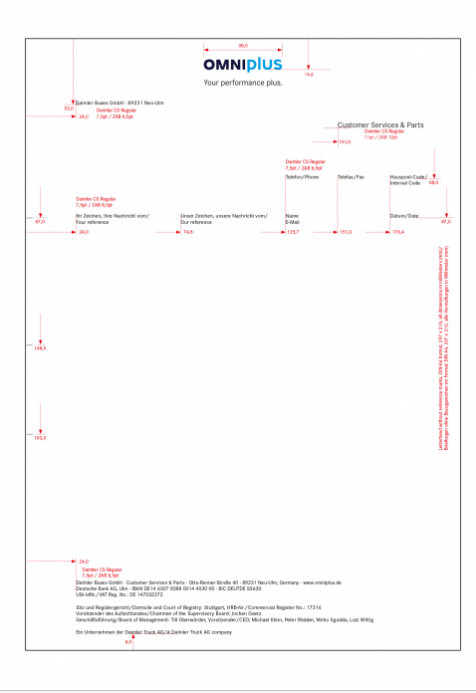

#### **Briefbogen mit Bezugszeichen – OMNIplus Customer Services & Parts**

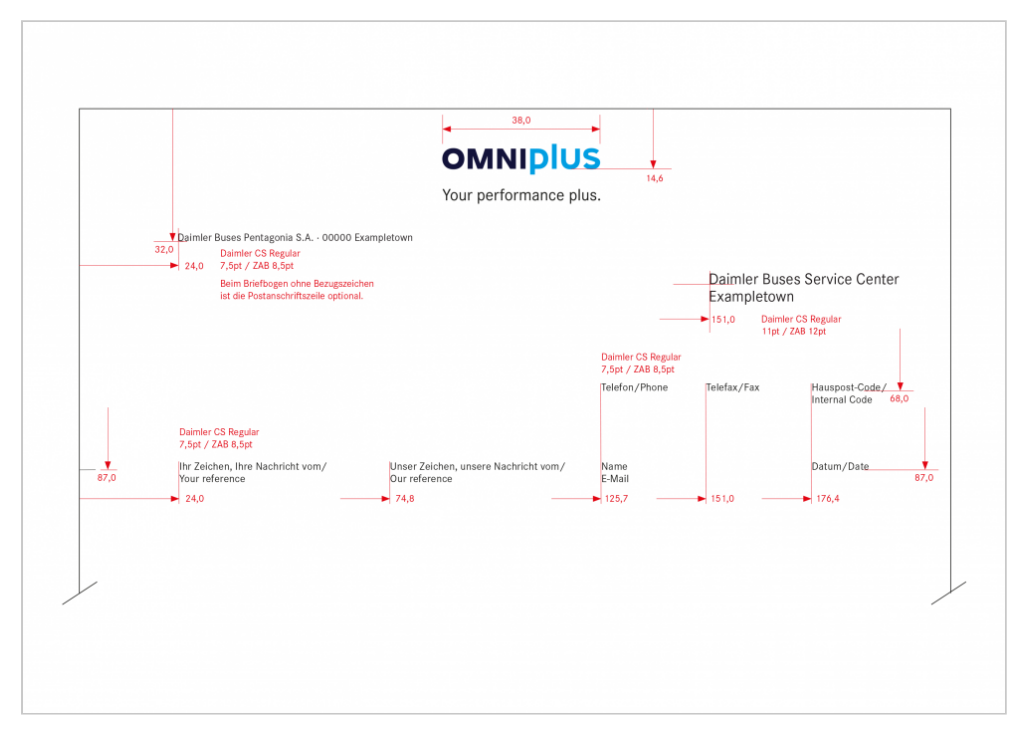

**Briefbogen mit Bezugszeichen – Daimler Buses eigener Betrieb – OMNIplus Daimler Buses Service Center (OMNIplus BusWorld und OMNIplus BusPort)**

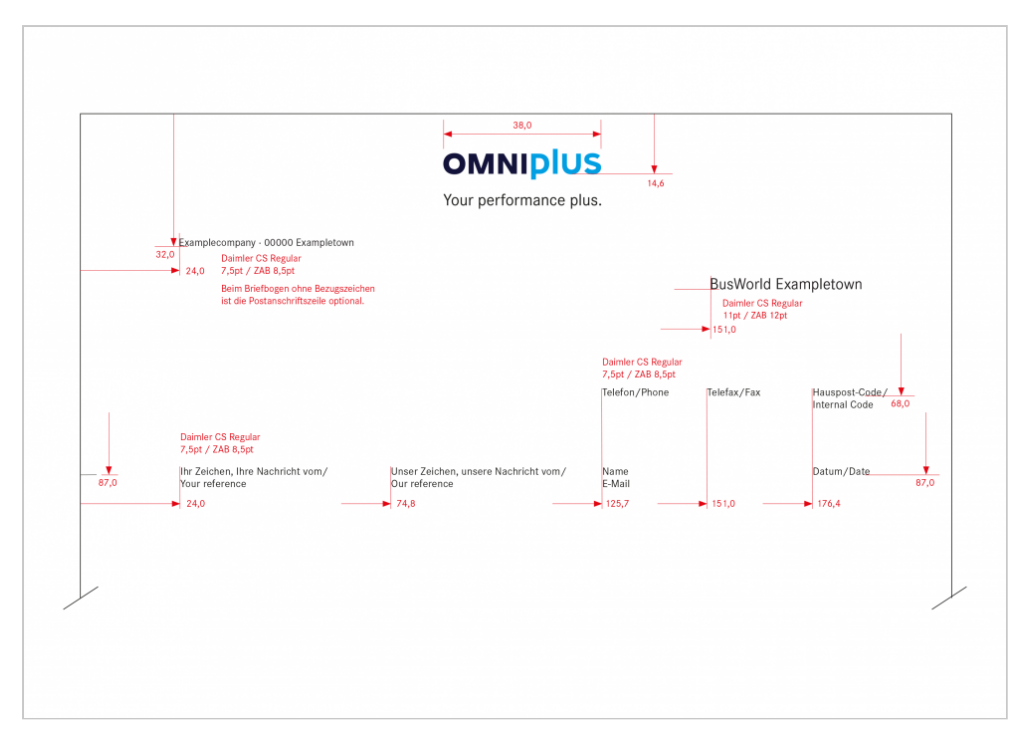

**Briefbogen mit Bezugszeichen – Daimler Buses Partner OMNIplus BusWorld**

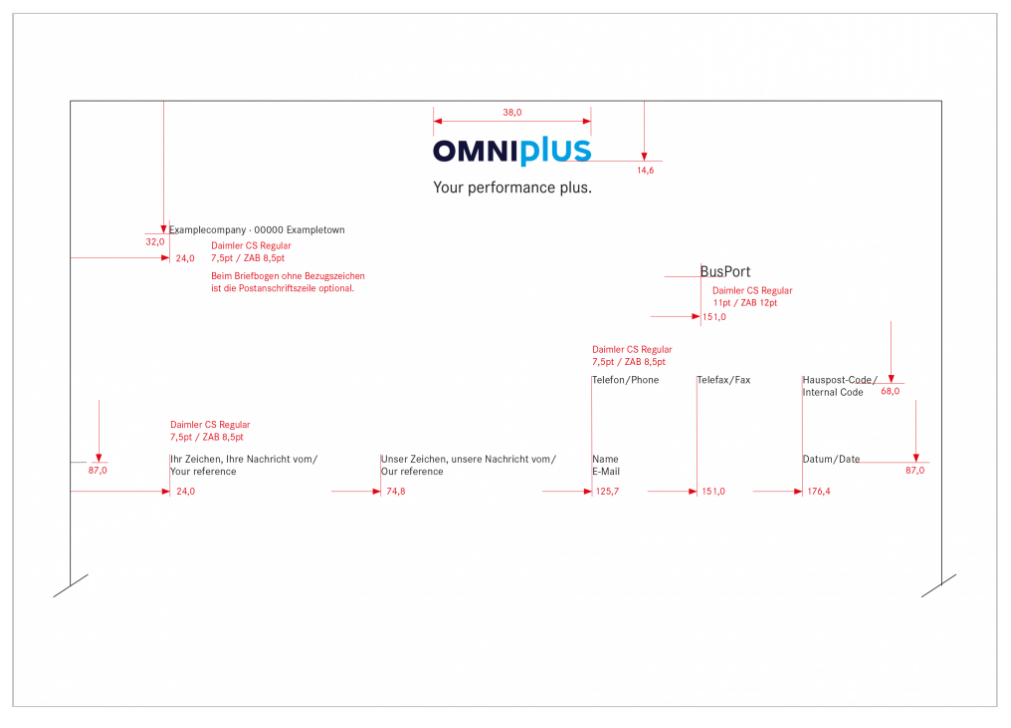

**Briefbogen mit Bezugszeichen – Daimler Buses Partner OMNIplus BusPort**

## Briefbogen für autorisierte Servicestützpunkte mit

## Fremdmarken

Autorisierte Servicestützpunkte der Kategorie OMNIplus BusWorld und OMNIplus BusPort verwenden den abgebildeten Briefbogen, sofern sie nur Service für Mercedes-Benz und Setra Omnibusse anbieten. Das OMNIplus Markenzeichen darf in diesem Fall nicht abgebildet werden. Sollte ein Servicestützpunkt auch Service für Fremdmarken der Daimler Truck AG anbieten, kann auf dem firmeneigenen Briefbogen ein Hinweis platziert werden.

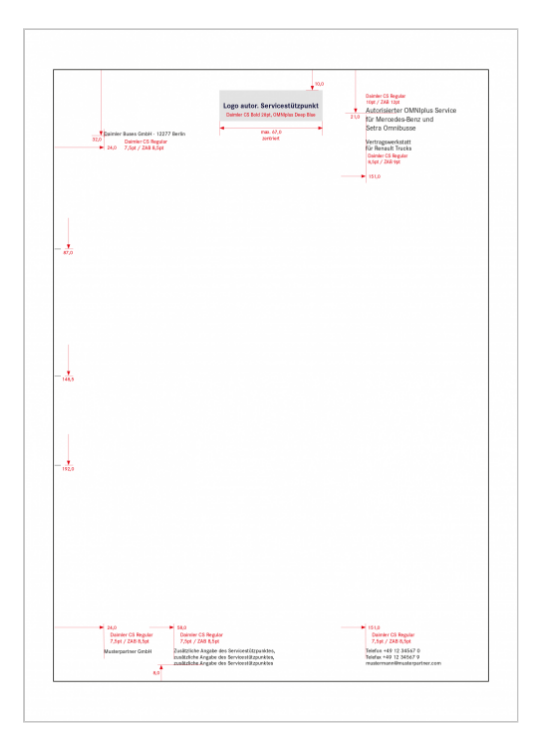

#### **Briefbogen für autorisierte Servicestützpunkte mit Fremdmarken**

Die Leistungskategorisierung "BusWorld" und "BusPort" darf nur auf reinen OMNIplus Briefdrucksachen verwendet werden. Die Anwendung dieses Hinweises auf firmeneigenem Briefpapier bei autorisierten Servicestützpunkten ist eine genehmigungspflichtige Ausnahmeregelung bei Nicht-Einsatz von OMNIplus Briefdrucksachen.

**Format Papierqualität Druckfarben**

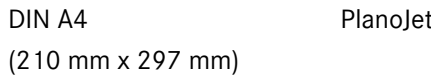

Hat ein Servicestützpunkt ein eigenes Unternehmenszeichen (Logo), so ist dies zentriert im Original innerhalb des grau markierten Feldes zu platzieren. Ansonsten wird an dieser Stelle der Name des Servicestützpunkts aus der Daimler CS Bold in OMNIplus Deep Blue mit einer Schriftgröße von max. 28 pt gesetzt.

Die entsprechenden Umsetzungen für OMNIplus Daimler Buses Service Center (Daimler Buses eigene Betriebe), OMNIplus BusWorld (Partnerbetriebe) und OMNIplus BusPort (Partnerbetriebe) leiten sich ebenfalls aus den Darstellungen für Briefbogen von "Customer Services & Parts" ab.

## Rechnungen

Rechnungen werden aus SAP generiert.

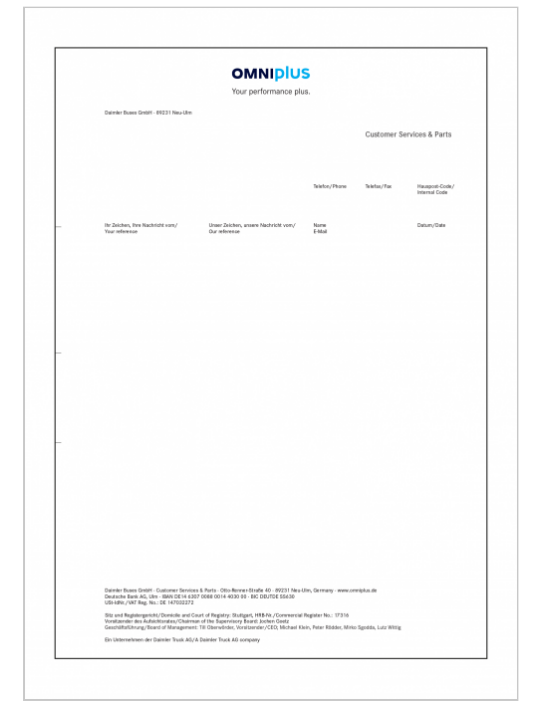

**Rechnung – OMNIplus Customer Services & Parts**

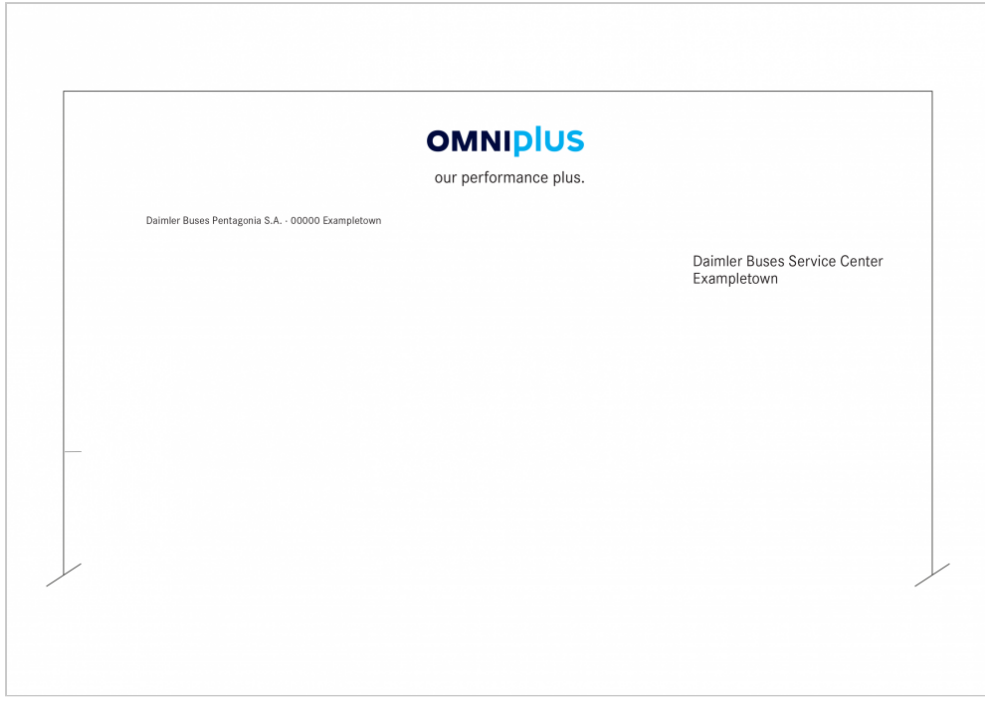

**Rechnung – Daimler Buses eigener Betrieb OMNIplus Daimler Buses Service Center (OMNIplus BusWorld und OMNIplus BusPort)**

Die Fußleiste in Rechnungen entspricht den Vorgaben zum Briefbogen ohne Bezugszeichen.

## Visitenkarten

Visitenkarten sind immer einsprachig. In Sonderfällen können Texte in nicht-lateinischen Schriftzeichen (z. B. Japanisch) auf der Rückseite stehen.

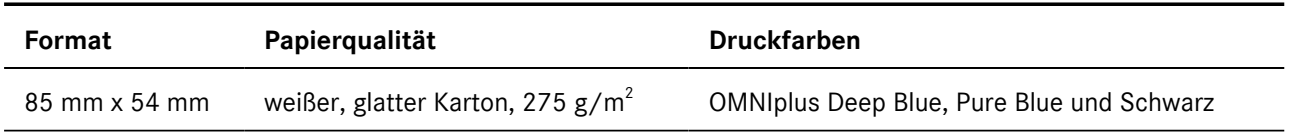

Der rechte Textblock darf maximal 8 Zeilen umfassen. Die letzte Zeile muss immer 4,8 mm vom unteren Rand entfernt sein. Für die Bereichs- und Funktionsbezeichnung (festgelegt durch die Daimler Buses Unternehmensstruktur) sind maximal 2 Zeilen vorgesehen. Mobiltelefonnummer und E-Mail-Adresse stehen i. d. R. auf der Vorderseite. In Ausnahmefällen kann aus Platzgründen auch auf die Rückseite ausgewichen werden.

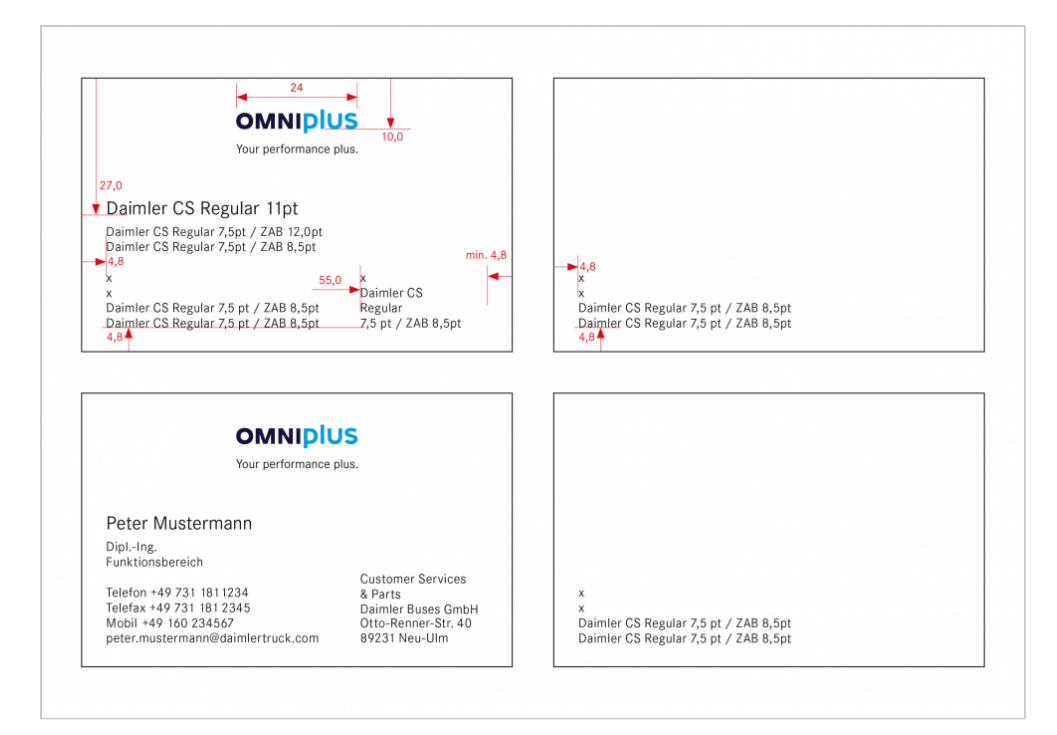

**Visitenkarten OMNIplus Customer Services & Parts (alle Angaben in mm)**

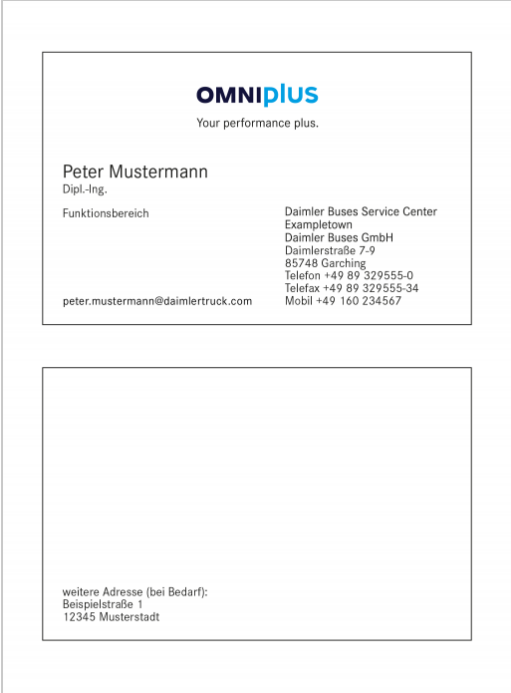

**Visitenkarten – Daimler Buses eigene Betriebe OMNIplus Daimler Buses Service Center (OMNIplus BusWorld und OMNIplus BusPort)**

## Empfehlungskarte

Die Absenderangaben stehen unten linksbündig zweizeilig grundsätzlich in der Landessprache und in Englisch. Sofern zwei Landessprachen existieren, können diese beiden Sprachen stattdessen verwendet werden. Bei nicht-lateinischen Schriftzeichen stehen die Angaben in nicht-lateinischer und lateinischer Schreibweise.

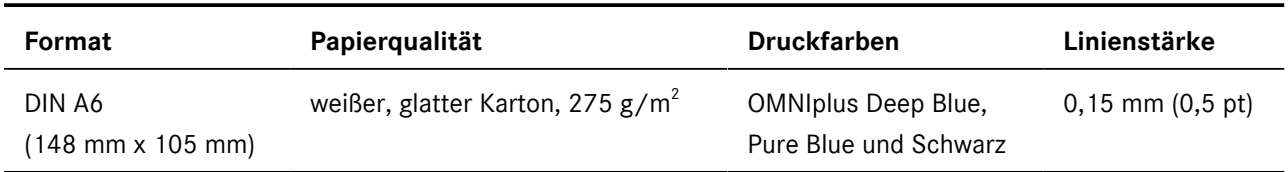

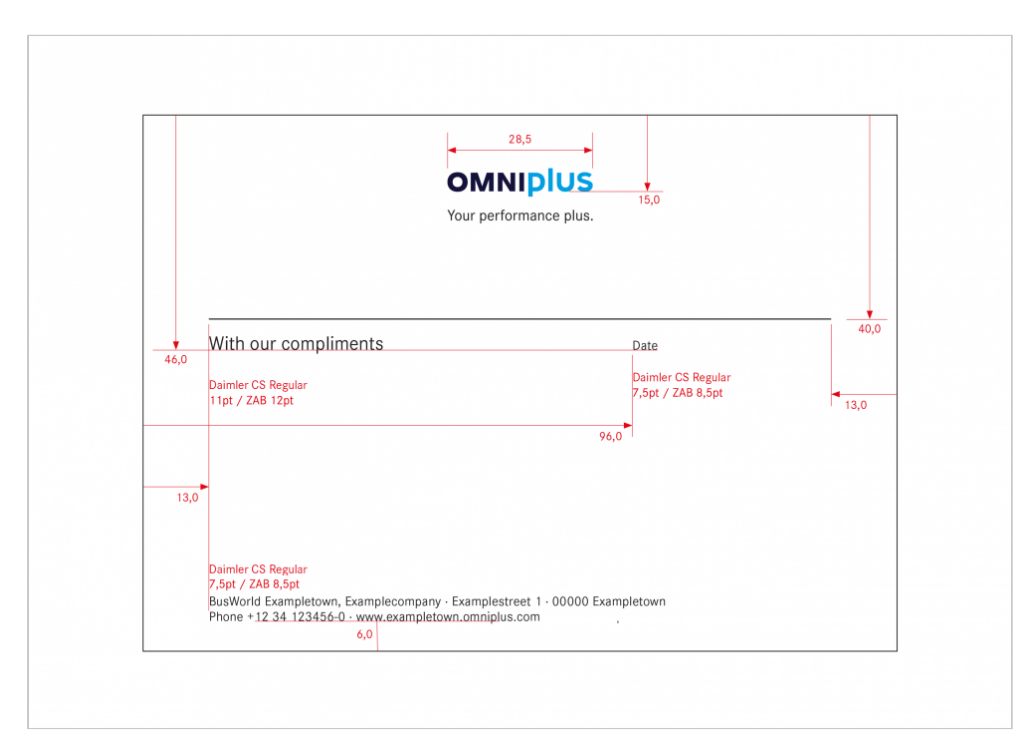

**Empfehlungskarte – Daimler Buses Partner – OMNIplus BusWorld (alle Angaben in mm)**

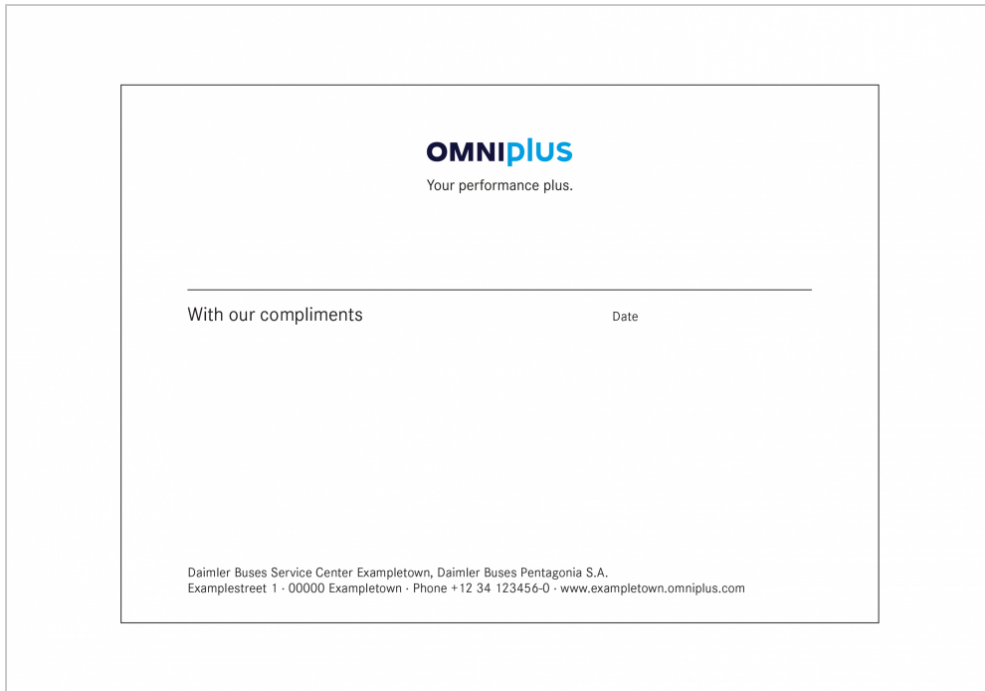

**Empfehlungskarte – Daimler Buses eigener Betrieb OMNIplus Daimler Buses Service Center (OMNIplus BusWorld und OMNIplus BusPort)**

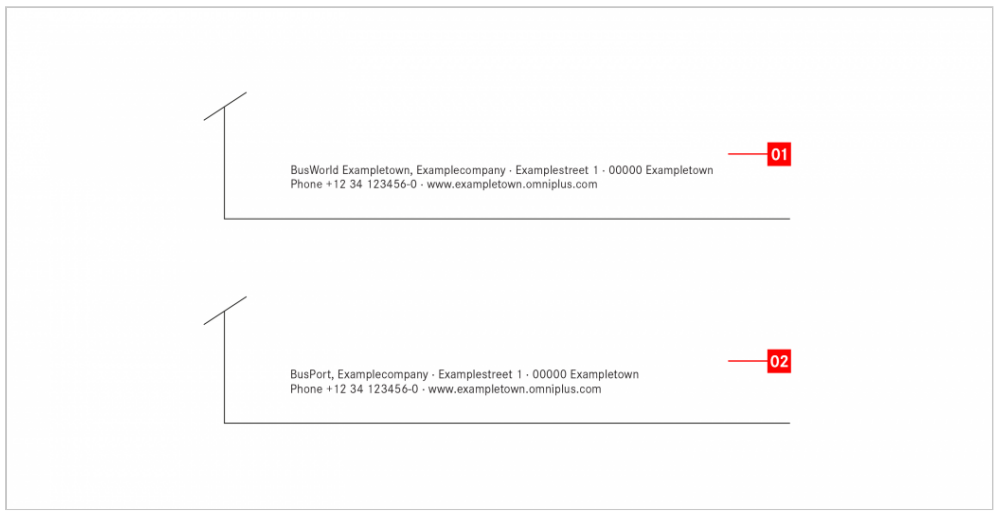

**Empfehlungskarten**

**[1] Daimler Buses Partner – OMNIplus BusWorld**

**[2] Daimler Buses Partner – OMNIplus BusPort**

Die typografischen Vorgaben und Vermaßungen entsprechen den Angaben zur Empfehlungskarte "Customer Services & Parts".

## Briefhüllen

Zweck und Aufgabe von Briefhüllen, Versandtaschen und Umschlägen ist, Dokumente und Botschaften auf dem Weg zum Empfänger zu schützen. Dabei ist es wichtig, dass diese unternehmensspezifisch gekennzeichnet sind (OMNIplus Customer Services & Parts, Daimler Buses eigene Betriebe und Daimler Buses Partner).

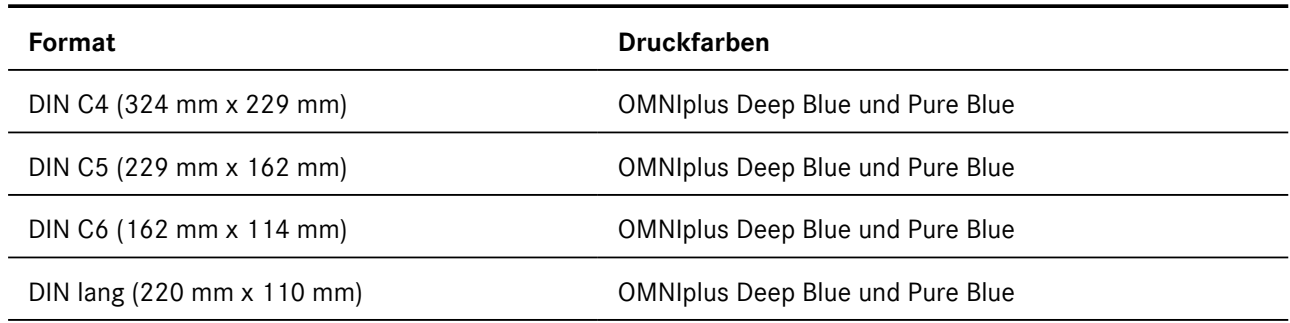

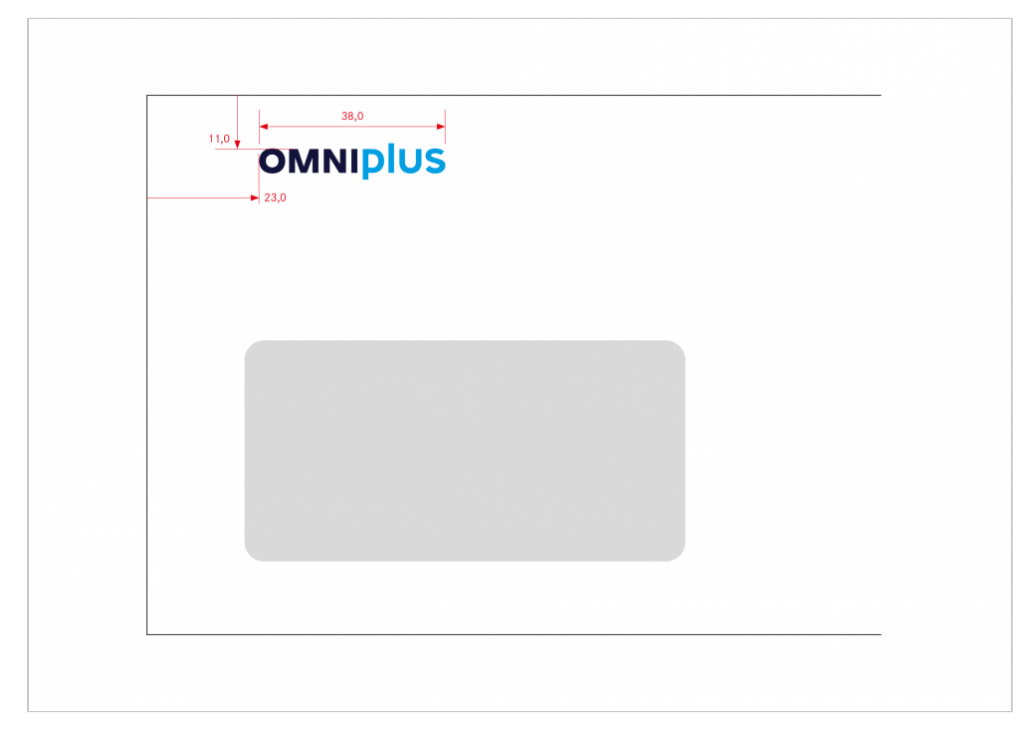

**DIN lang Briefhülle mit Fenster (220 mm x 110 mm) (alle Angaben in mm)**

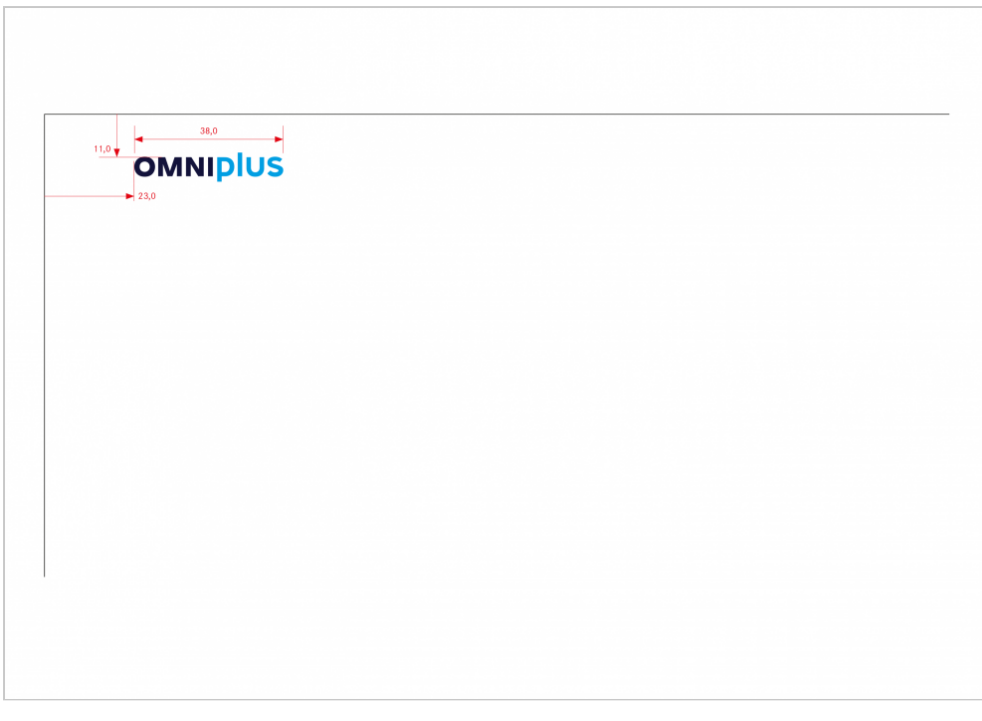

**DIN C4 Briefhülle ohne Fenster (324 mm x 229 mm) (alle Angaben in mm)**

In der täglichen Praxis werden Briefhüllen in Standardgrößen eingesetzt. Das Markenzeichen ist auf der Vorderseite eingedruckt. Die allgemeinen Briefhüllen sind aus hellem Recycling-Papier hergestellt.

### **Markenzeichen**

Die Abbildung des Markenzeichens erfolgt auf weißen Briefhüllen in OMNIplus Deep Blue und Pure Blue.

### **Absenderangaben**

Die Absenderangaben für Briefhüllen sind nur auf der Rückseite gestattet.

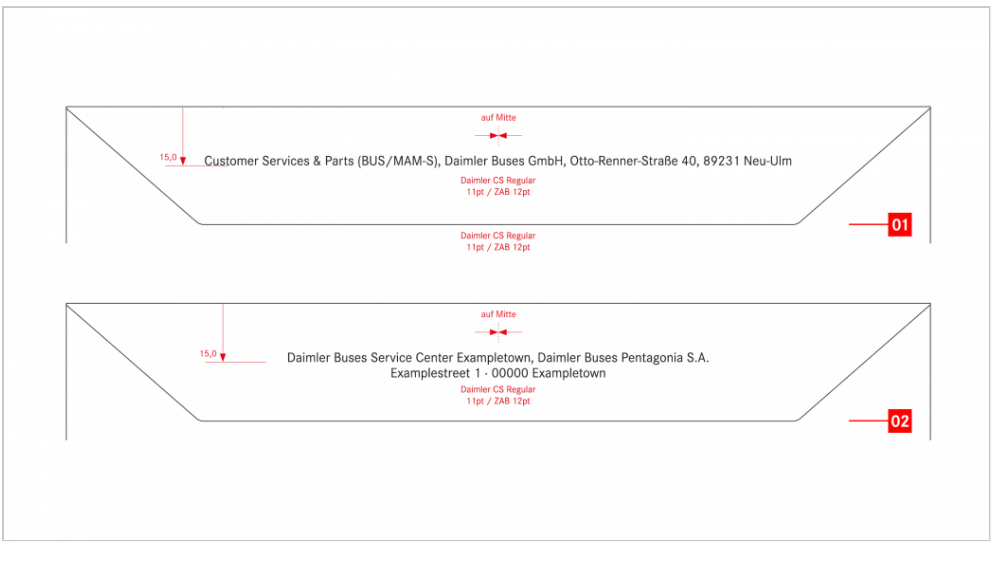

**[1] OMNIplus Customer Services & Parts [2] Daimler Buses eigener Betrieb – OMNIplus Daimler Buses Service Center (OMNIplus BusWorld und OMNIplus BusPort) (alle Angaben in mm)**

## Stempel

Wegen der schlechten Wiedergabequalität wird auf Abbildungen, z. B. Fahrzeugvignetten o. ä., in Stempeln generell verzichtet. In Firmenstempeln erscheint deshalb der Unternehmens-/Markenname Daimler Buses nicht in Form des Unternehmens- /Markenzeichens, sondern nur als typografische Lösung. Auch die Klischees der Frankiermaschinen beinhalten immer nur Textaussagen und keine bildhaften Gestaltungen.

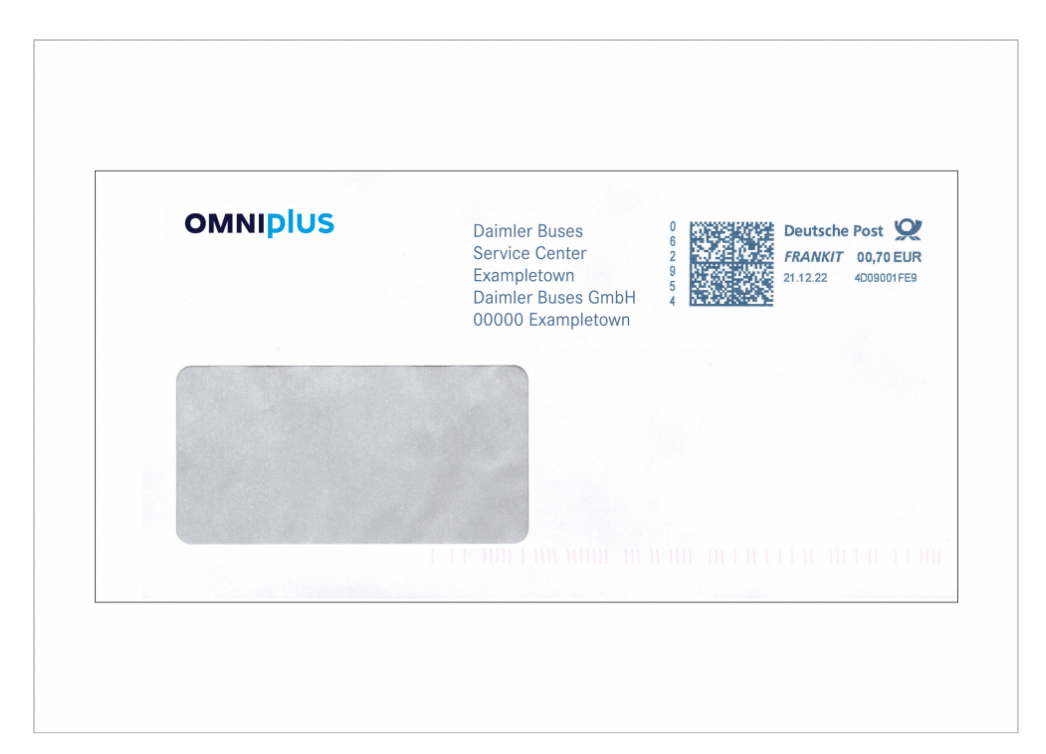

#### **Stempel**

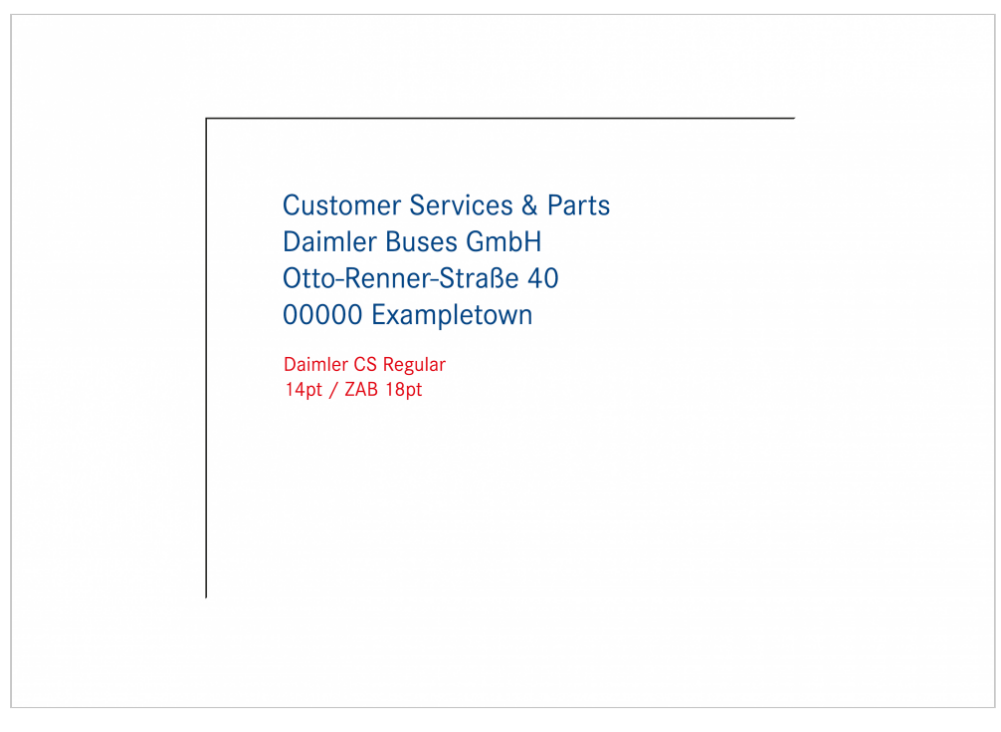

**Stempel für neutrale Briefhüllen – OMNIplus Customer Services & Parts**

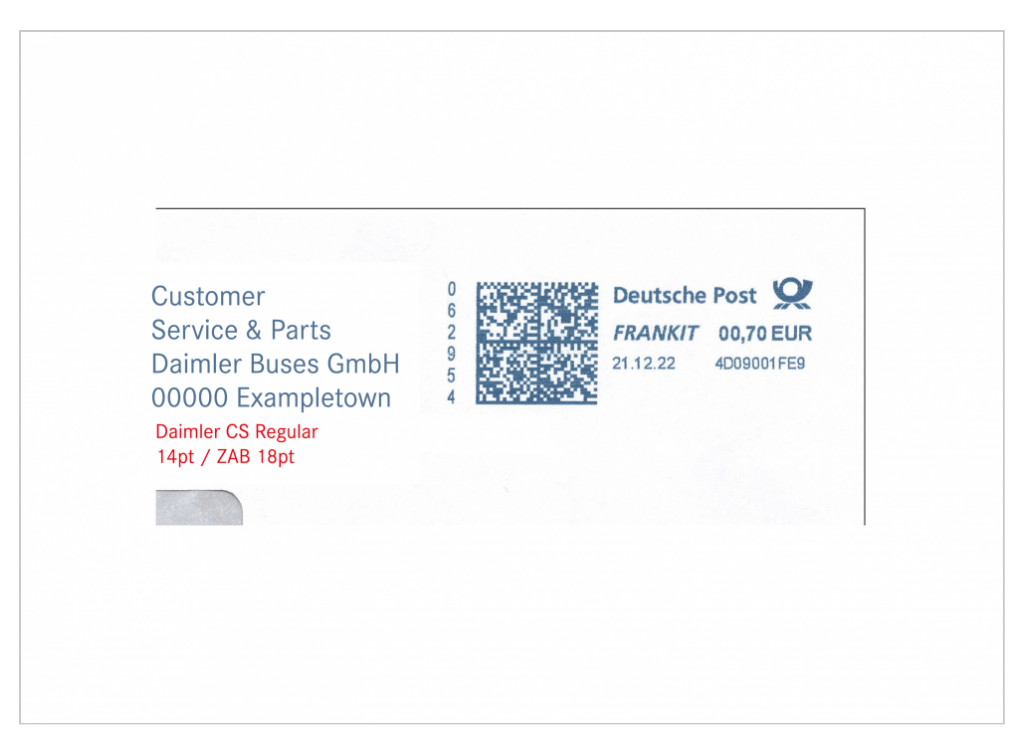

**Frankierstempel – OMNIplus Customer Services & Parts**

Die Inhalte der Stempel werden aus der Daimler CS Regular gesetzt. Die maximale Schriftgröße für den Unternehmensnamen und die Ortsbezeichnung beträgt 14 pt. Bevorzugte Stempelfarben sind Blau und Schwarz. Für Frankierstempel ist in den meisten Ländern die Farbe Blau vorgegeben. Der Absender steht zwei- bis max. vierzeilig linksbündig.

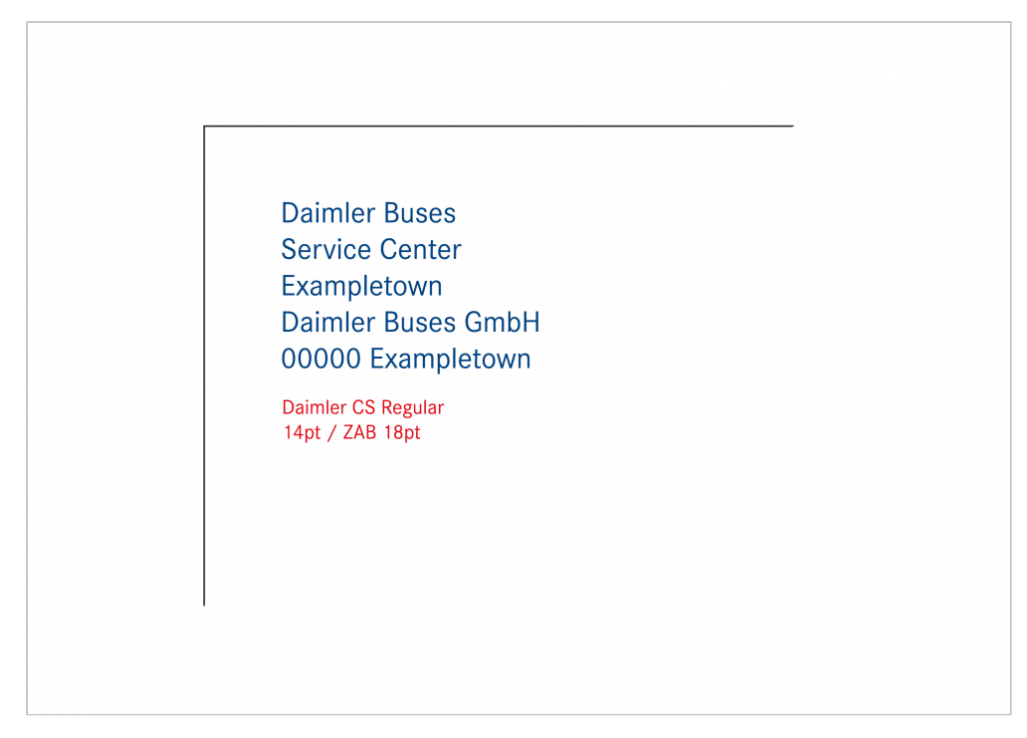

**Stempel für neutrale Briefhüllen – Daimler Buses eigener Betrieb OMNIplus Daimler Buses Service Center (OMNIplus BusWorld und OMNIplus BusPort)**

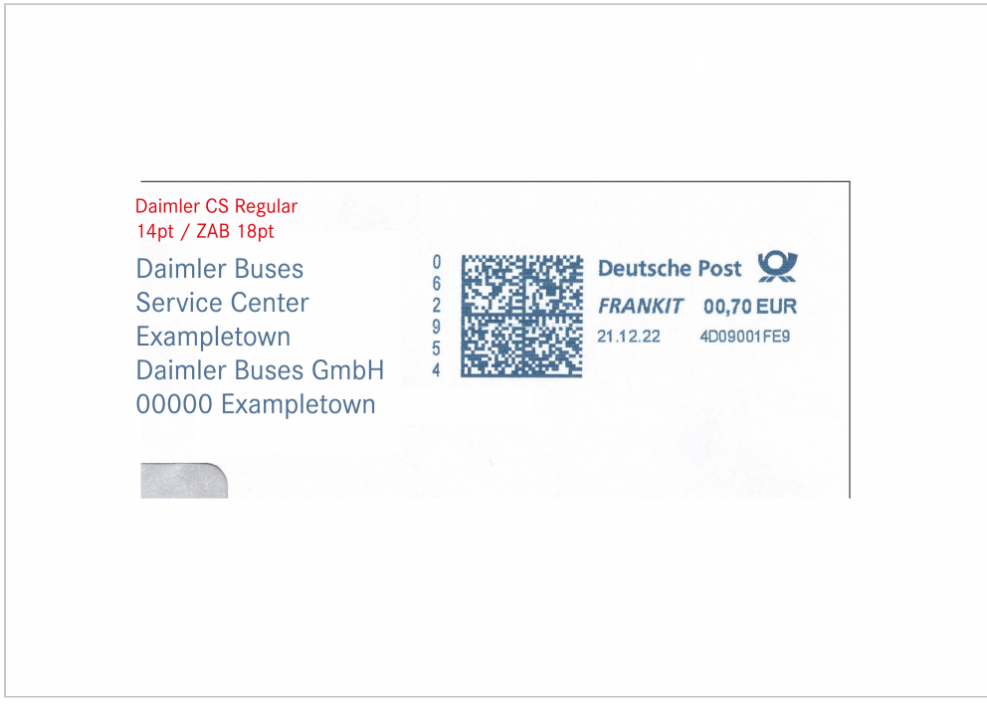

**Frankierstempel – Daimler Buses eigener Betrieb OMNIplus Daimler Buses Service Center (OMNIplus BusWorld und OMNIplus BusPort)**

## E-Mail Briefverkehr

Bürokommunikation, die früher auf Briefpapier abgewickelt wurde, wird heute schnell und effektiv per E-Mail erledigt. Seit dem 01. Januar 2007 ist durch § 80 Abs. 1 Aktiengesetz klargestellt, dass auch E-Mails Geschäftsbriefe im rechtlichen Sinne sein können. E-Mails mit geschäftlichen Erklärungen oder Informationen, die im Namen des Unternehmens an Kund\*innen, Lieferanten oder Behörden verschickt werden, müssen als "elektronische Geschäftsbriefe" die vorgeschriebenen handelsrechtlichen Pflichtangaben des Unternehmens enthalten.

## **Option zum automatischen Einfügen der Unternehmensangaben**

In MS Outlook wird die aktuelle Vorstandsleiste der Daimler Buses GmbH in eine neu erstellte Nachricht automatisch eingefügt, wenn Sie unter dem Reiter "Nachricht" und dann unter "Pflichtangaben" das Paragrafen-Symbol anklicken. Bitte beachten Sie auch bei MS Outlook, dass diese Angaben nicht in der internen Kommunikation oder in informellen E-Mails an Kolleg\*innen in anderen Unternehmen der Daimler Truck AG erforderlich sind.

Die Daimler CS sollte im E-Mails außerhalb von Daimler Truck nicht eingesetzt werden, da die empfangenden Rechner i. d. R. keine Daimler CS installiert haben und deshalb Schriftbild, Zeilenumbruch etc. verändert werden. In MS Outlook ist als Schriftart für interne und externe E-Mails die Systemschrift Calibri voreingestellt. Diese Schrift zeichnet sich durch eine hohe technische Kompatibilität aus und ermöglicht einen neutralen Datentransfer zwischen verschiedenen Softwareprogrammen für das Betriebssystem MS Windows.

## **Signatur in geschäftlichen E-Mails**

Die Absenderangabe in der E-Mail ist oft die einzige Möglichkeit, den Absender klar und eindeutig zu identifizieren. Deshalb werden an ihre Form und ihren Inhalt bestimmte Anforderungen gestellt. In MS Outlook ist Calibri als Schriftart in einer Größe von 11 pt voreingestellt. Auszeichnungen in Farbe, fetter und/oder kursiver Schriftschnitt sowie Faksimile-Unterschriften sind nicht vorgesehen.

In E-Mail Signaturen ist die Verwendung von Unternehmens- und Markenzeichen oder Event-, Bereichs- und Aktionslogos nicht gestattet. Dies gilt sowohl für externe als auch interne E-Mails.

Die Signatur für Mitarbeiter\*innen muss folgendermaßen aussehen:

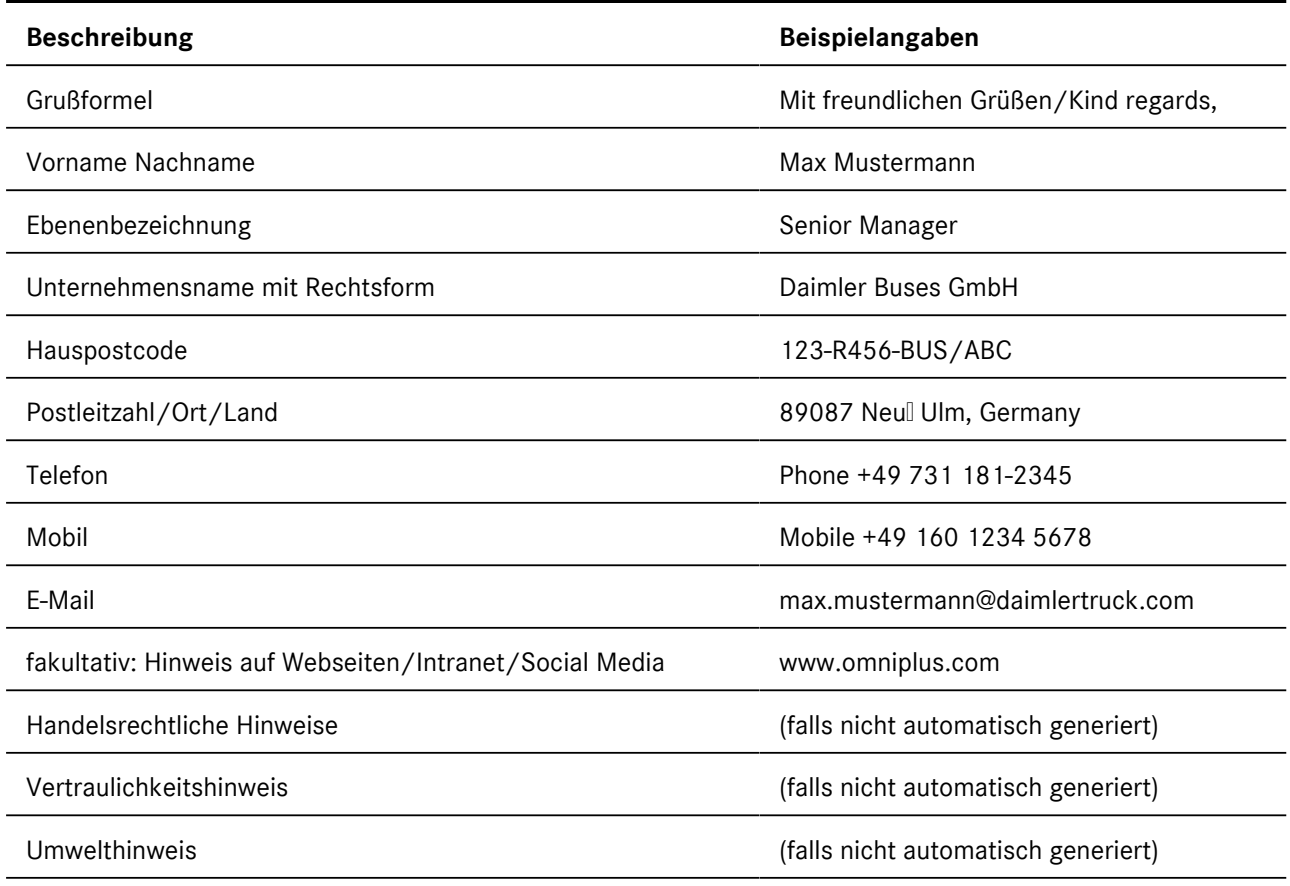